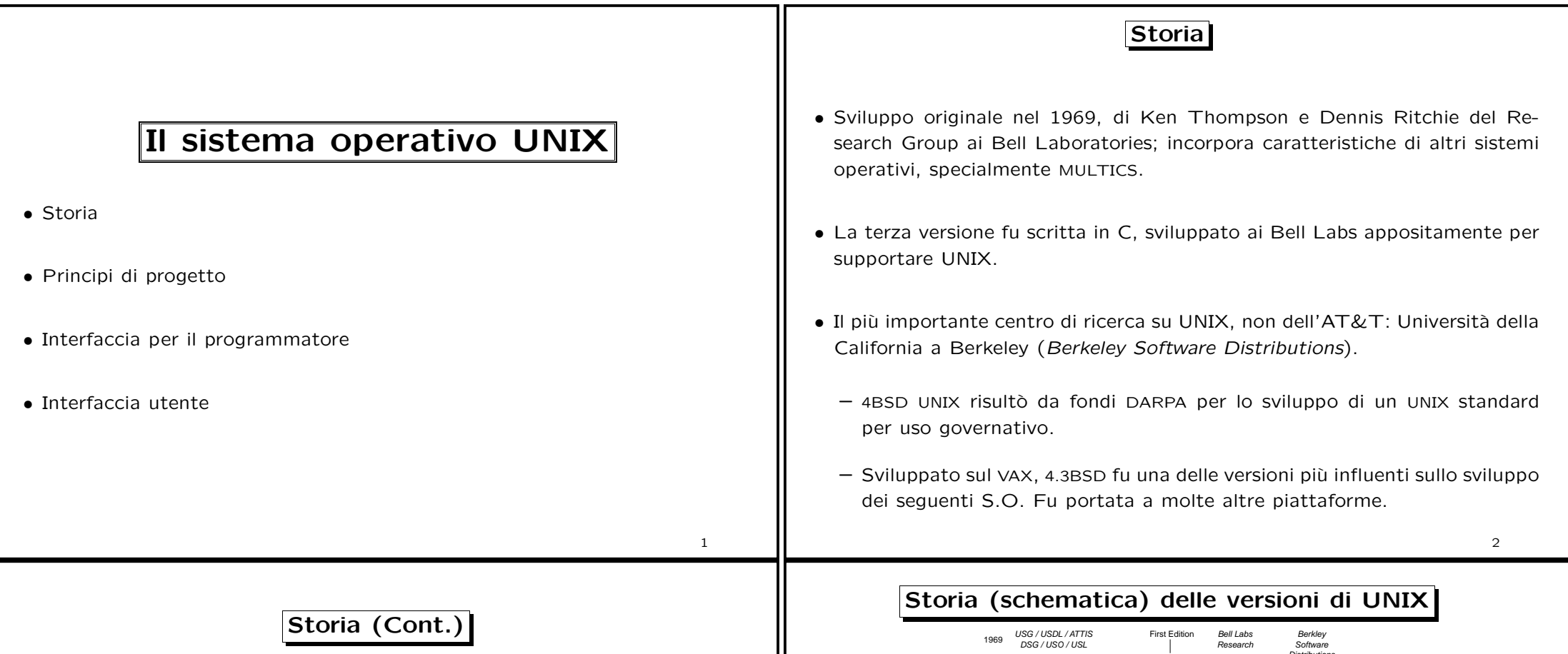

- Diversi progetti di standardizzazione cercano di consolidare le varianti di UNIX, per raggiungere una interfaccia di programmazione uniforme: ISO ha rilasciato POSIX; X/Open (ora Open Group), ha rilasciato XPG3 <sup>e</sup> XPG4, <sup>e</sup> le specifiche UNIX95 <sup>e</sup> UNIX98.
- Attualmente, la maggior parte degli UNIX commerciali rientra in XPG3 <sup>o</sup> XPG4. Tutti sono conformi a POSIX.
- Recentemente, c'è stato un ritorno al metodo di sviluppo originario, con il movimento Open Source (GNU/Linux, FreeBSD, OpenBSD, . . . ). Open Source risponde alla necessità naturale dei programmatori di riusare il più possibile il codice ed il lavoro già fatto—anche (e specialmente) dagli altri.

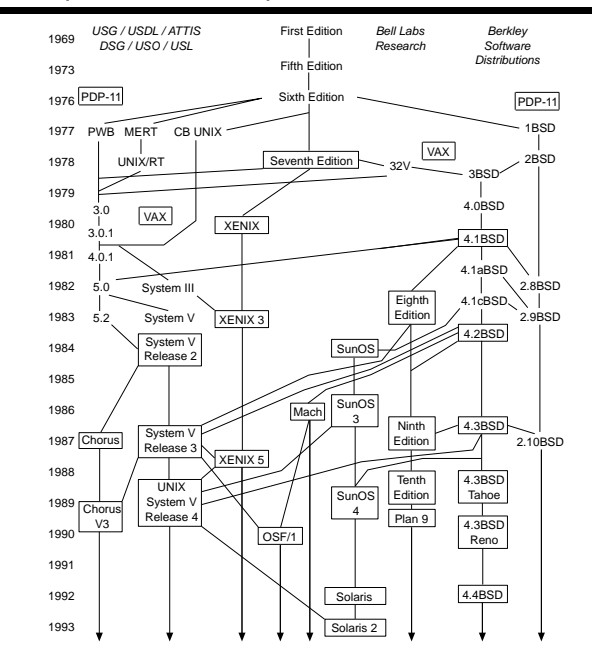

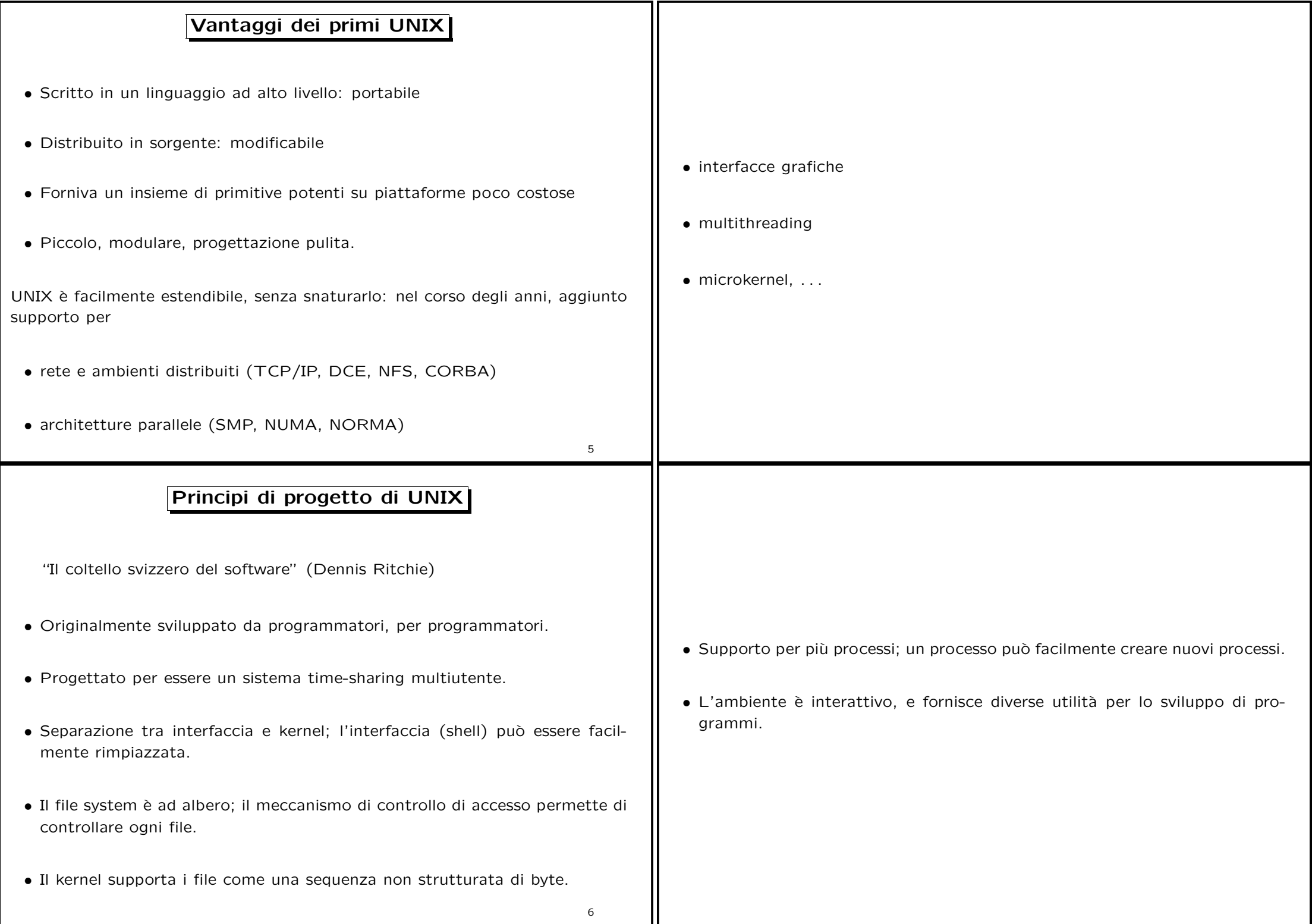

### Struttura stratificata di 4.3BSD

#### Interfaccia per il programmatore

Come la maggior parte dei sistemi, UNIX consiste di due parti separate:

- Kernel: tutto ciò che sta tra l'interfaccia delle system call e l'hardware
	- Implementa il file system, scheduling della CPU, gestione della memoria, protezione e altre funzionalità attraverso le chiamate di sistema
- Programmi di sistema: usano le chiamate di sistema per fornire funzioni di utilità, e.g., compilatori, gestione file, ...

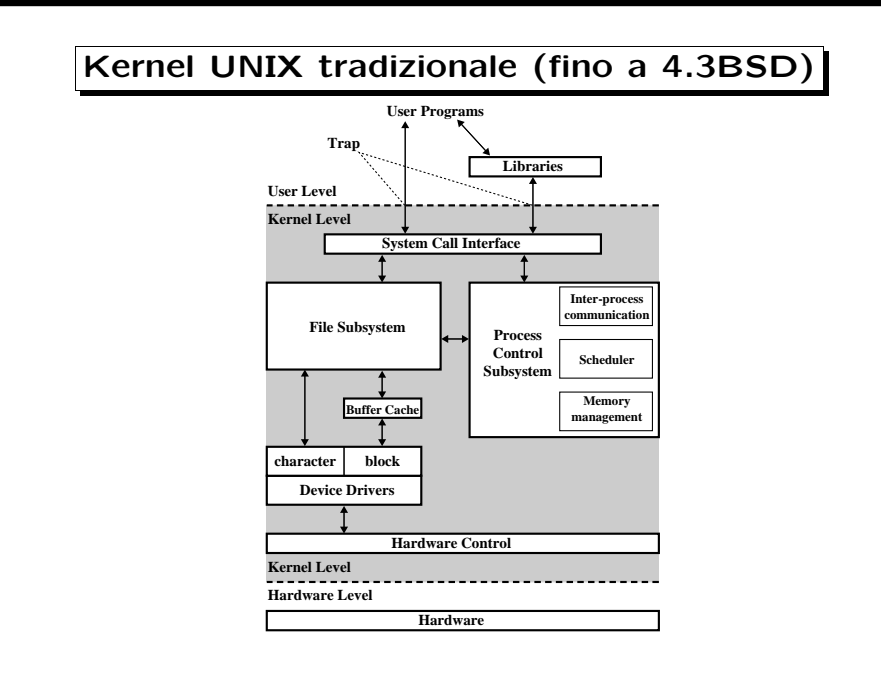

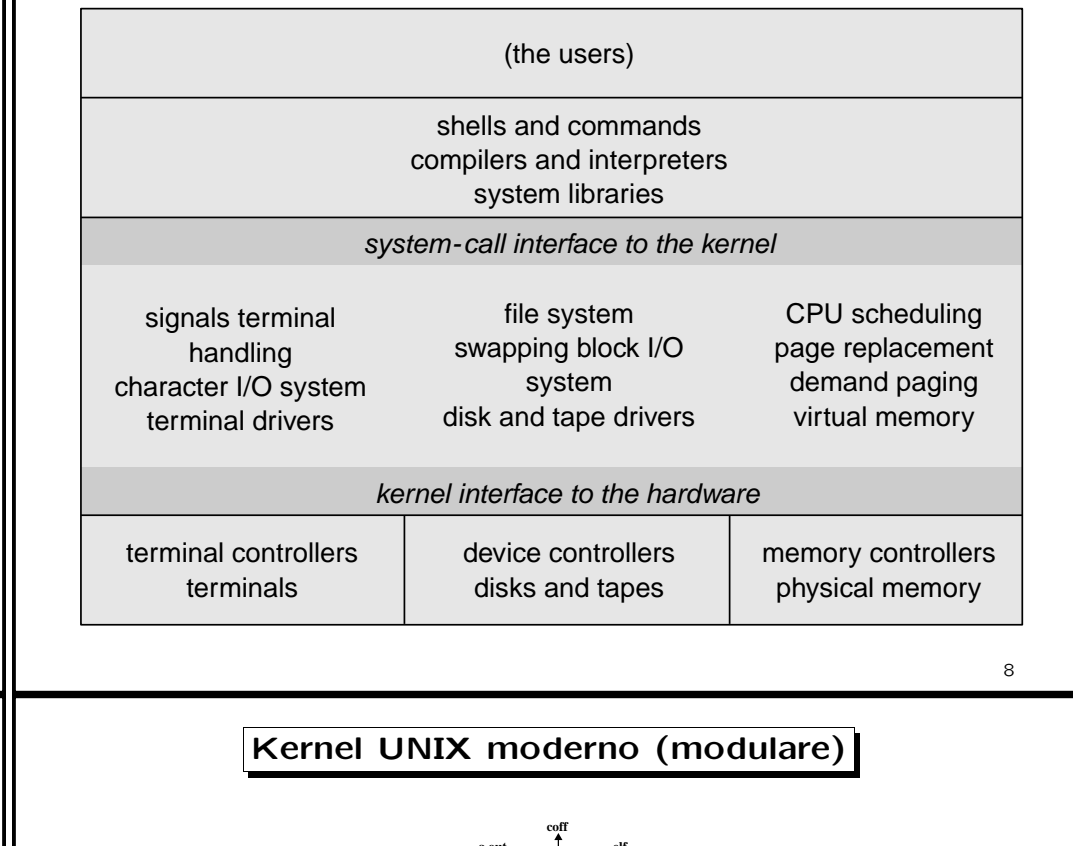

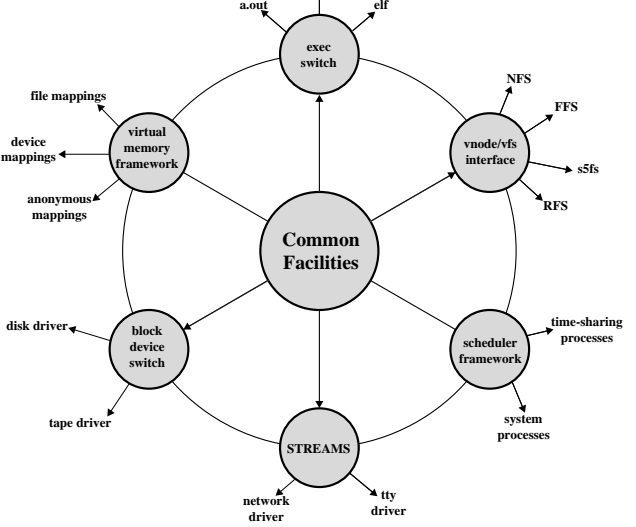

#### $\overline{Q}$

7

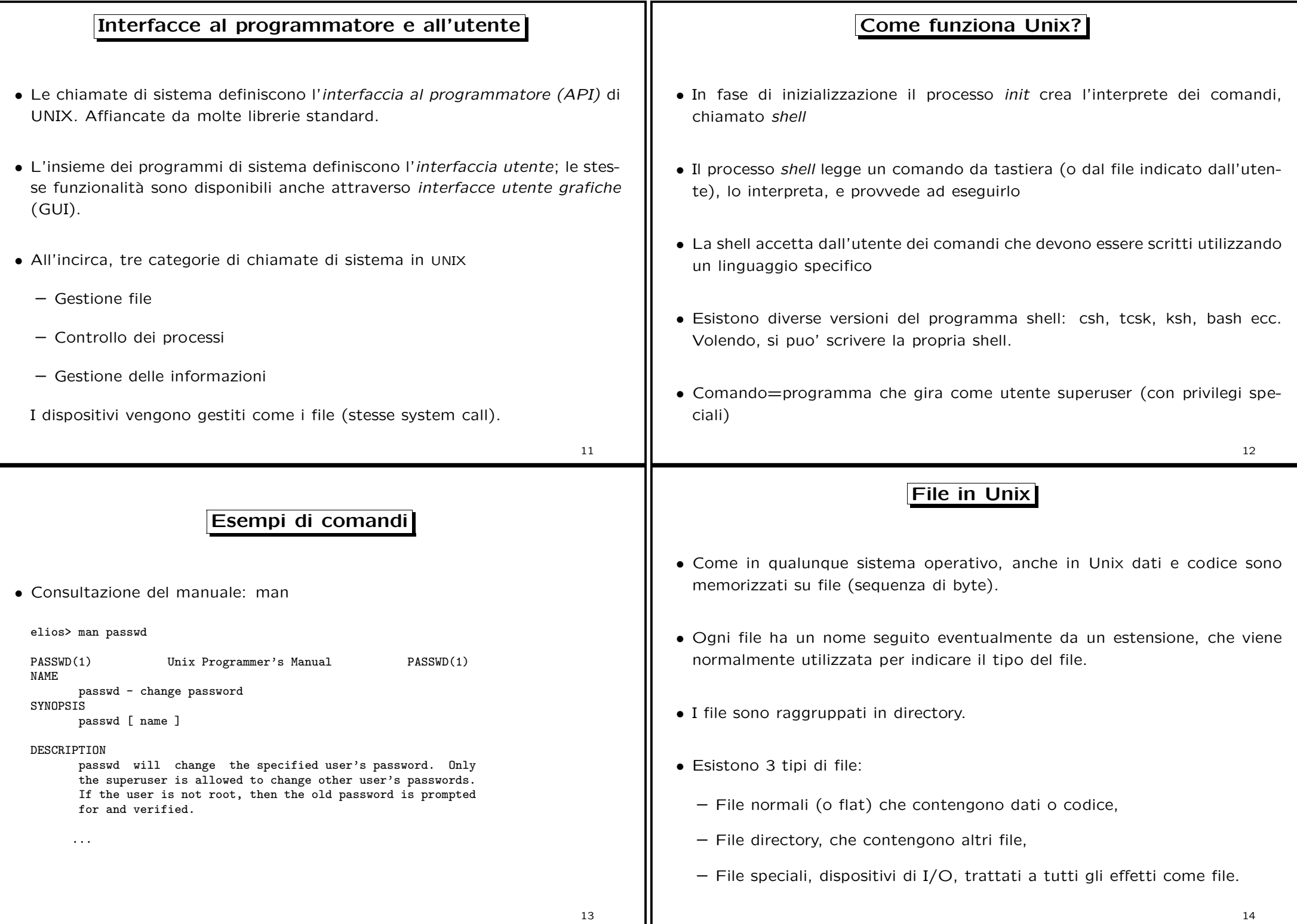

![](_page_4_Picture_598.jpeg)

# Organizzazione del File System

![](_page_5_Picture_836.jpeg)

Ш

![](_page_6_Picture_785.jpeg)

![](_page_7_Picture_628.jpeg)

![](_page_8_Picture_666.jpeg)

#### Demoni <sup>e</sup> processi

- I demoni sono processi, lanciati per lo piu' all'avvio del sistema, che aspettano le richieste dell'utente (stile client-server).
- Ad esempio il demone lpd aspetta le richieste di stampa date con il comando lpr.
- Il comando per avere la lista dei processi <sup>e</sup>' ps. Senza opzioni vengono listati solo i processi di cui il richiedente <sup>e</sup>' proprietario, <sup>e</sup> che sono stati attivati durante la stessa sessione (fra lo stesso login - logout). L'opzione aux consente di avere il listato completo.

#### Uccisione di processi: comando kill

- Il comando per interrompere un processo in background <sup>e</sup>' kill pid dove pid <sup>e</sup>' il process identifier.
- Ad esempio kill 13114 causa, se si hanno i necessari privilegi, la morte del processo 13114.

#### Monitoraggio processi: il comando ps

![](_page_9_Picture_783.jpeg)

• Esistono diverse shell (sh, csh, tcsh, bash ecc.). La bash è quella normalmente usata in Linux, la shell bash.

dall'utente.

30

31

![](_page_10_Picture_808.jpeg)

## Espressioni regolari

![](_page_11_Picture_382.jpeg)